# Cheatography

# CentOS Cheat Sheet by [mrinflictor](http://www.cheatography.com/mrinflictor/) via [cheatography.com/19277/cs/2334/](http://www.cheatography.com/mrinflictor/cheat-sheets/centos)

## **I/O Redirection**

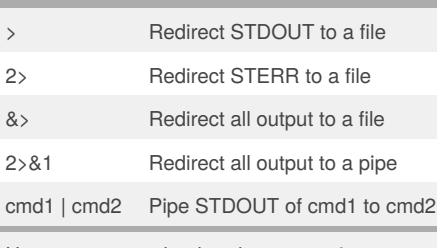

Use >> to append rather than overwrite

## **Scheduling with cron**

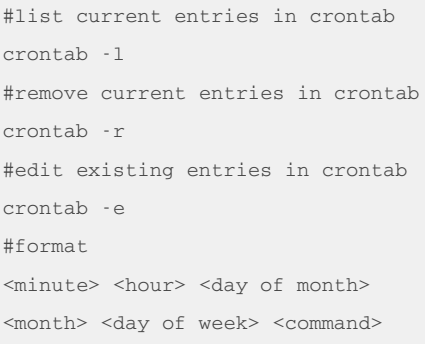

## **File Management**

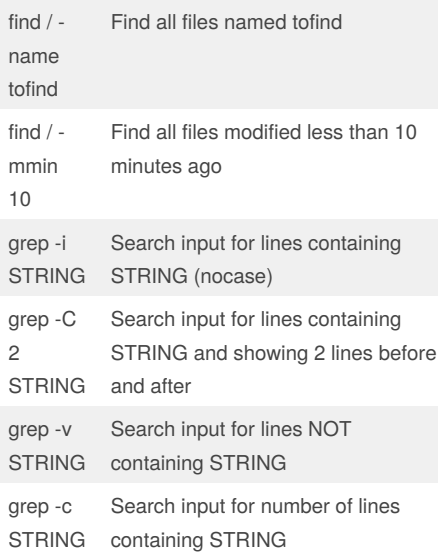

#### **Bash Shortcuts**

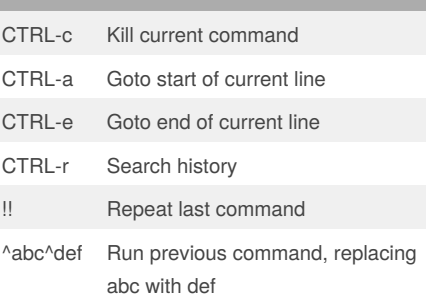

## **Useful Snippets**

#### #hostname

Displays FQDN of system

#### #uname -a

Displays current kernel version

#### #df -h

Display partitions, sizes details, and mount points

#### #chconfig --list

Displays all services and their status at each runlevel

#### **File Paths**

/var/named Bind zone files

/etc/named.conf

Bind configuration file

/etc/httpd/conf/httpd.conf

Main apache configuration file

/var/log/httpd/

Default location for logs

/etc/hosts

System hosts file

/etc/resolv.conf

DNS lookup configuration file

/etc/sysconfig/network

Network/hostname configuration file

/etc/sysconfig/network-scripts/

Default location of a network setting file

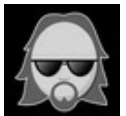

By **mrinflictor**

[cheatography.com/mrinflictor/](http://www.cheatography.com/mrinflictor/)

Published 14th July, 2014. Last updated 18th July, 2014. Page 1 of 1.

## **Archiving**

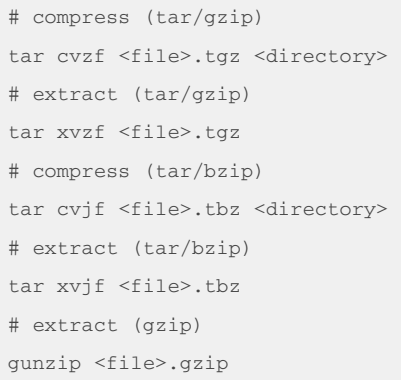

## **Screen shortcuts**

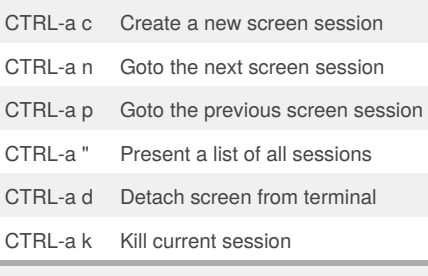

screen -r to reattach to a detached session

#### **iptables**

#iptables -L

Displays ruleset of iptables

#iptables -I INPUT -p tcp -m tcp -s 192.168.15.254/26 --dport 22 -j ACCEPT

Accepts incoming SSH connections from IP range 192.168.15.254/26

#iptables -I INPUT -s "192.168.10.0/24" -j DROP

Drops all traffic from IP range 192.168.10.0/24

#iptables -A INPUT -p tcp --dport 25 -j DROP

Blocks all traffic to TCP port 25

#/etc/init.d/iptables save

Saves all IPtables rules and re-applies them after a reboot

# Sponsored by **CrosswordCheats.com** Learn to solve cryptic crosswords!

<http://crosswordcheats.com>